## **Datenblatt**

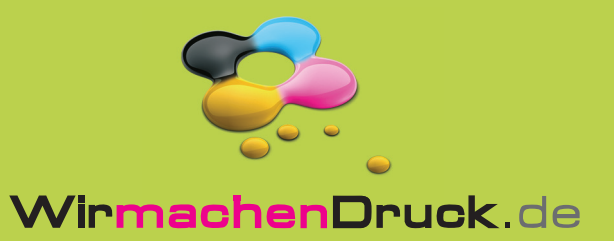

## Postkarte

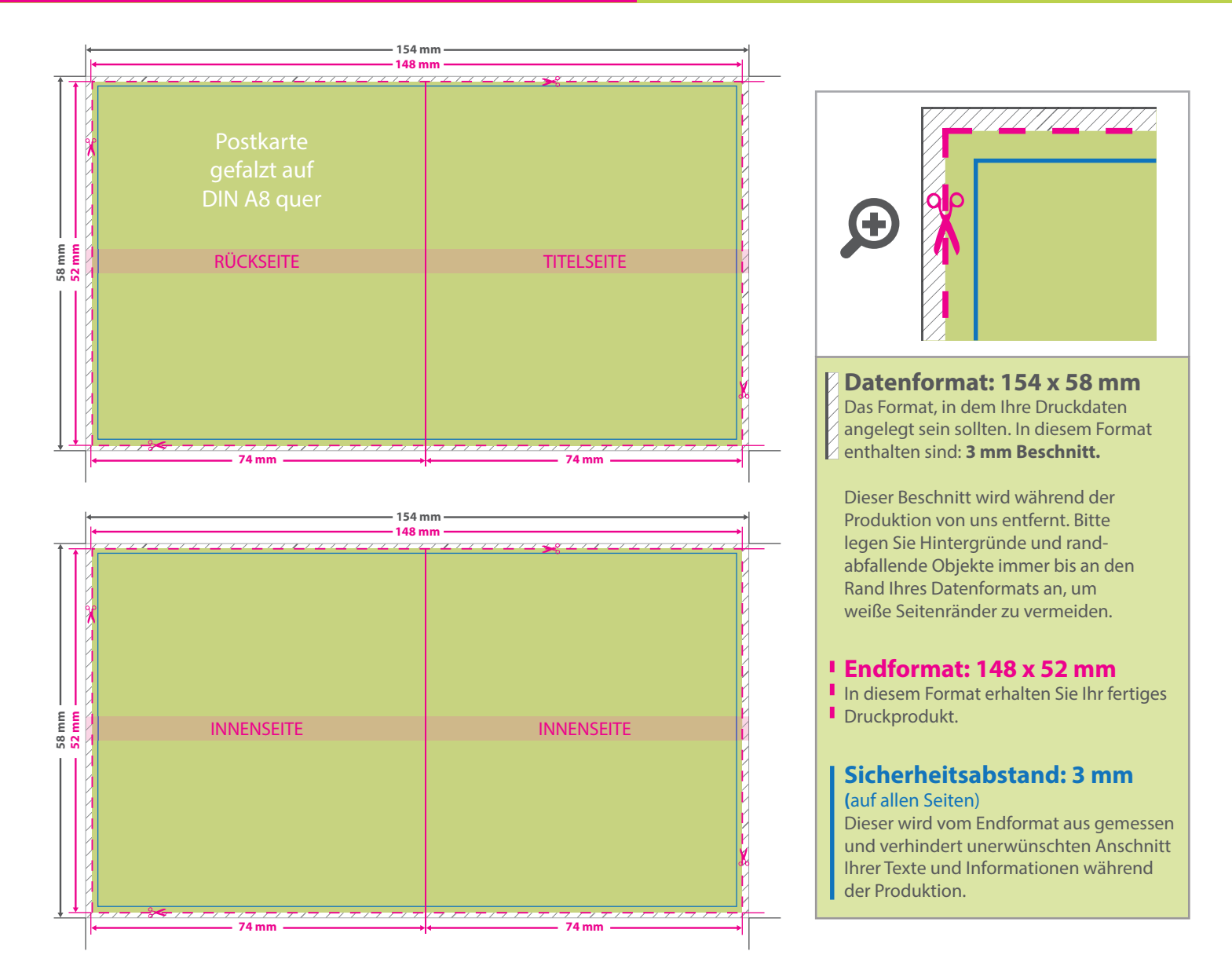

## 5 Tipps zur fehlerfreien Gestaltung Ihrer Druckdaten

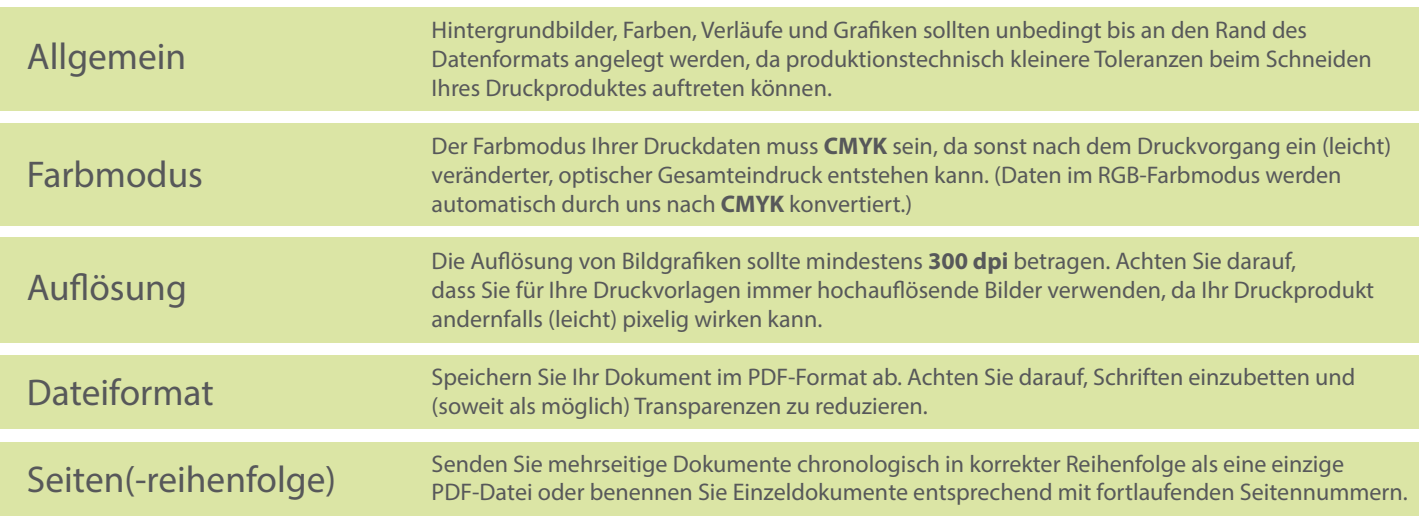